# **Multidimensional Visualization**

*Maneesh Agrawala* 

**CS 294-10: Visualization Spring 2011** 

**Last Time: Exploratory Data Analysis** 

## **Topics**

**Exploratory Data Analysis Data Diagnostics Graphical Methods Data Transformation Confirmatory Data Analysis Statistical Hypothesis Testing**

### **Exploratory Analysis: Effectiveness of Antibiotics**

## What questions might we ask? Will Burtin, 1951

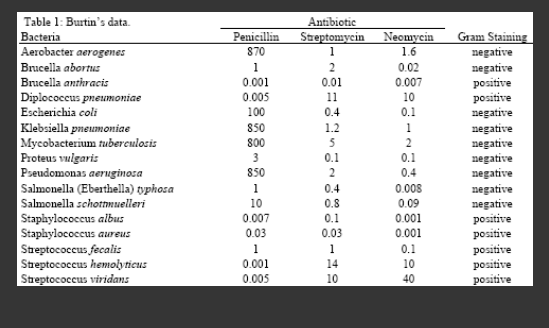

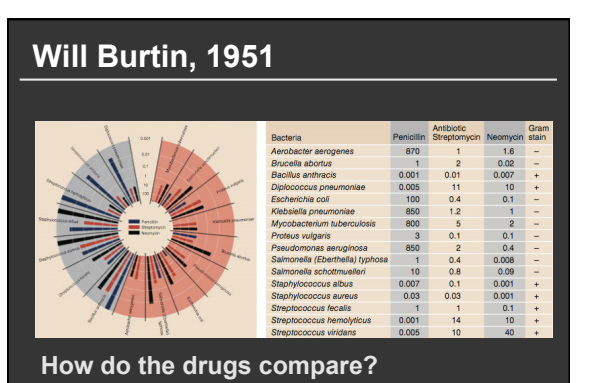

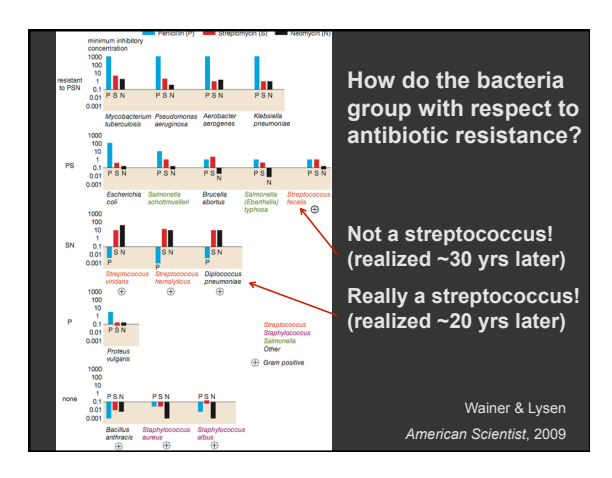

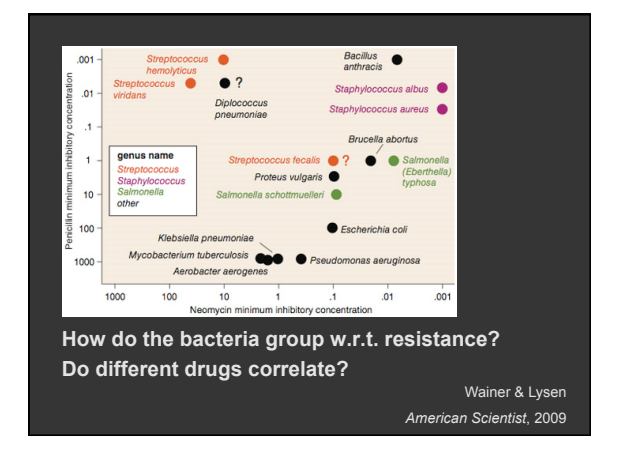

## **Common Data Transformations**

 **(among others)**

**gories** 

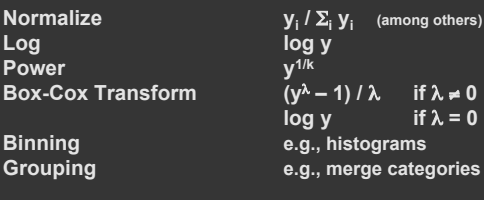

**Often performed to aid comparison (% or scale difference) or better approx. normal distribution** 

### **Lessons**

**Exploratory Process** 

- **1 Construct graphics to address questions**
- **2 Inspect "answer" and assess new questions 3 Repeat!**

**Transform the data appropriately (e.g., invert, log)** 

**"Show data variation, not design variation"** 

 **-Tufte**

**Exploratory Analysis: Participation on Amazon's Mechanical Turk** 

## **The Data Set** (~200 rows)

**Turker ID** String Avg. Completion Rate **Number** [0,1]

**Collected in 2009 by Heer & Bostock.** 

**What questions might we ask of the data? What charts might provide insight?** 

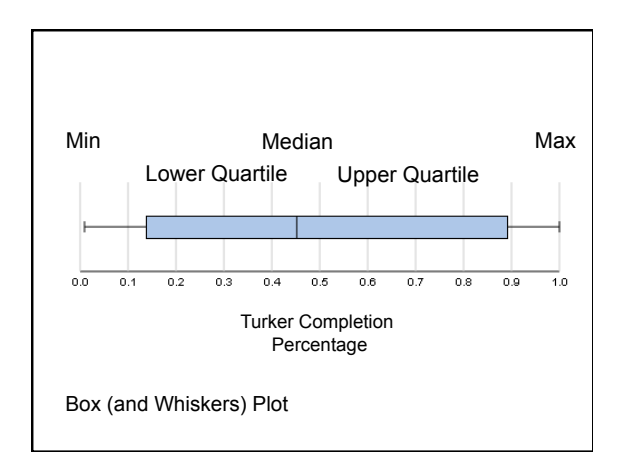

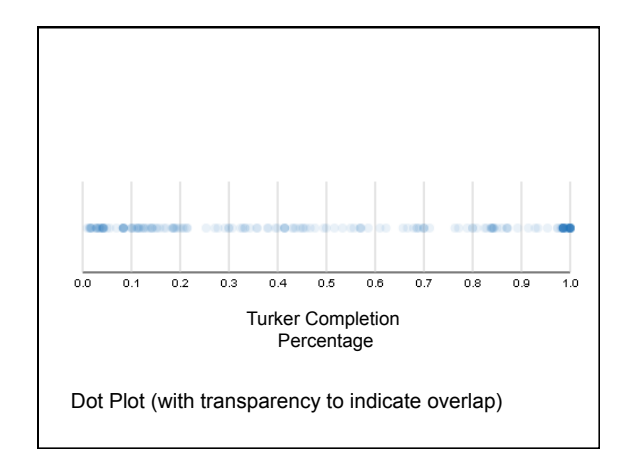

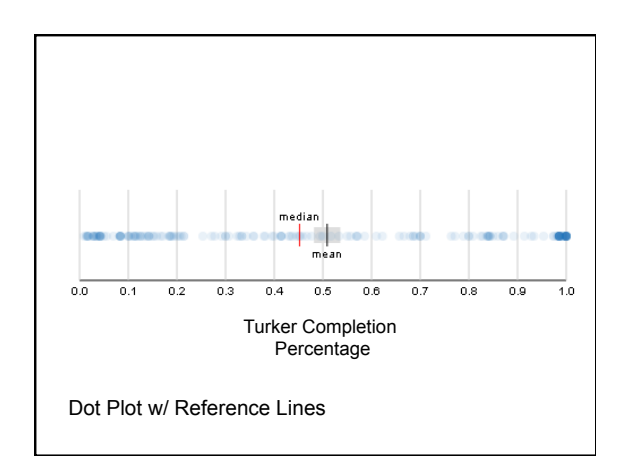

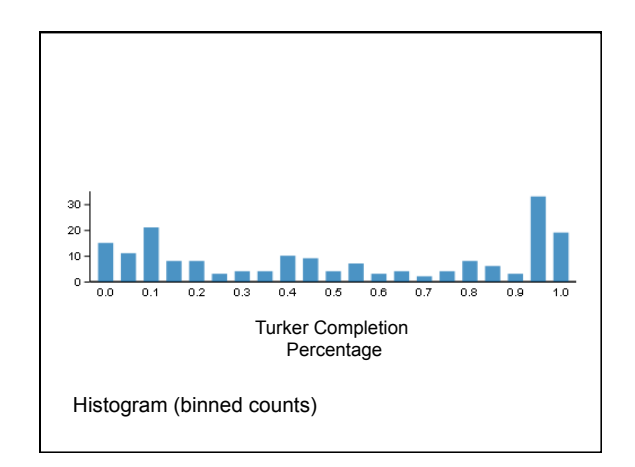

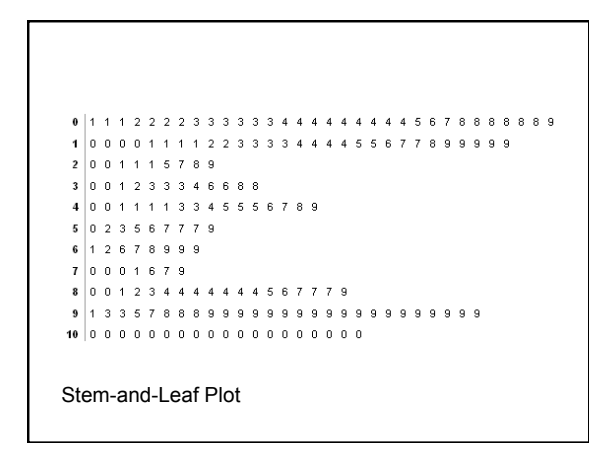

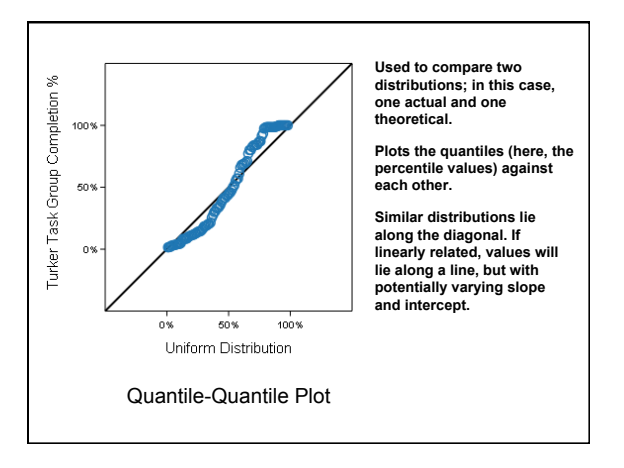

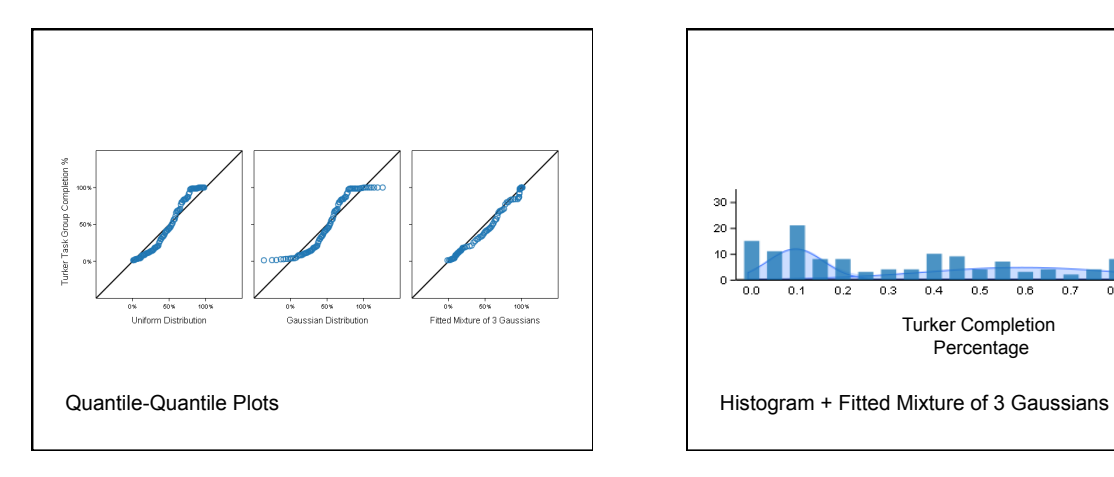

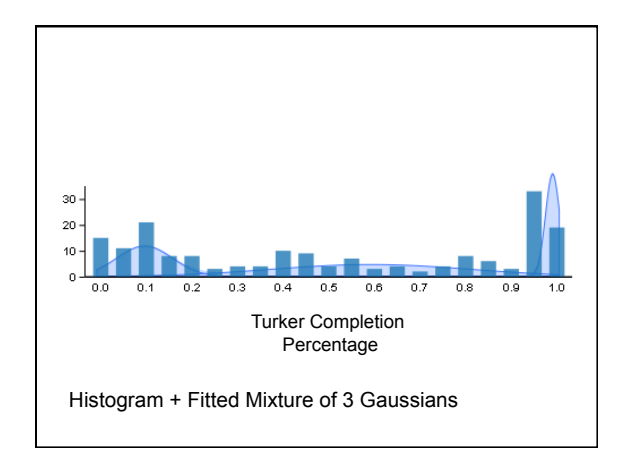

### **Lessons**

**Even for "simple" data, a variety of graphics might provide insight. Again, tailor the choice of graphic to the questions being asked, but be open to surprises.** 

**Graphics can be used to understand and help assess the quality of statistical models.** 

**Premature commitment to a model and lack of verification can lead an analysis astray.** 

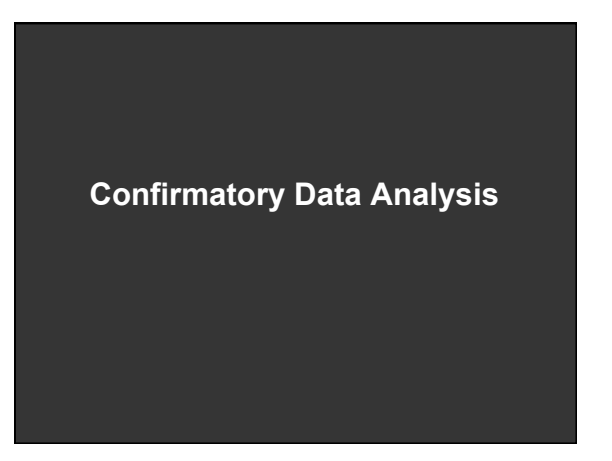

## **Some Uses of Formal Statistics**

- **What is the probability that the pattern I'm seeing might have arisen by chance?**
- **With what parameters does the data best fit a given function? What is the goodness of fit?**
- **How well do one (or more) data variables predict another?**
- **…and many others.**

## **Example: Heights by Gender**

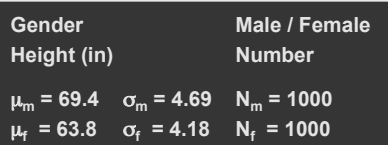

**Is this difference in heights significant? In other words: assuming no true difference, what is the prob. that our data is due to chance?** 

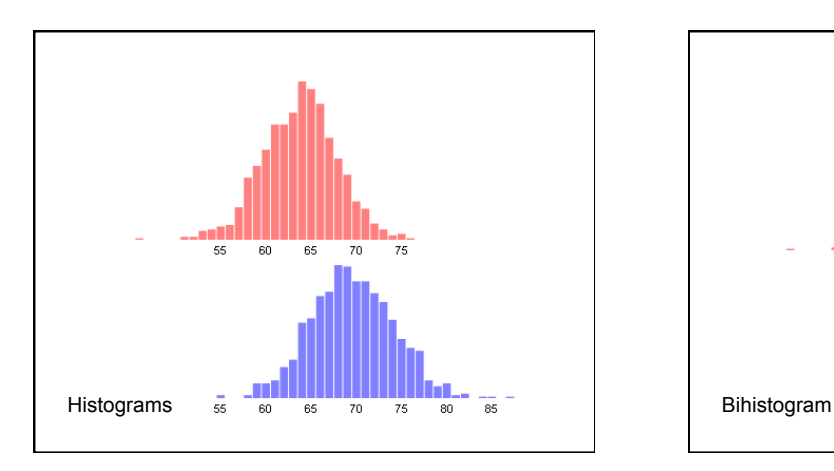

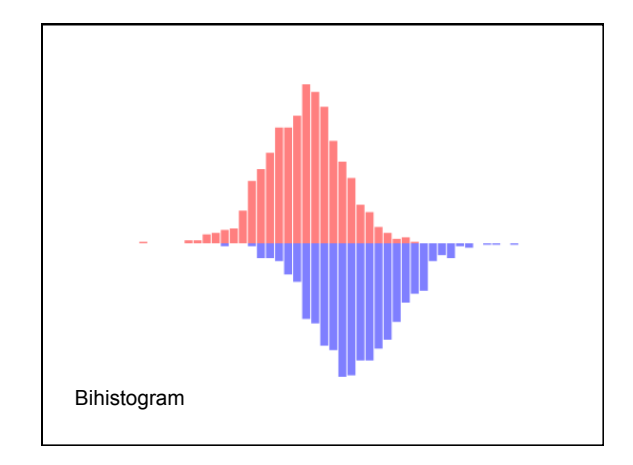

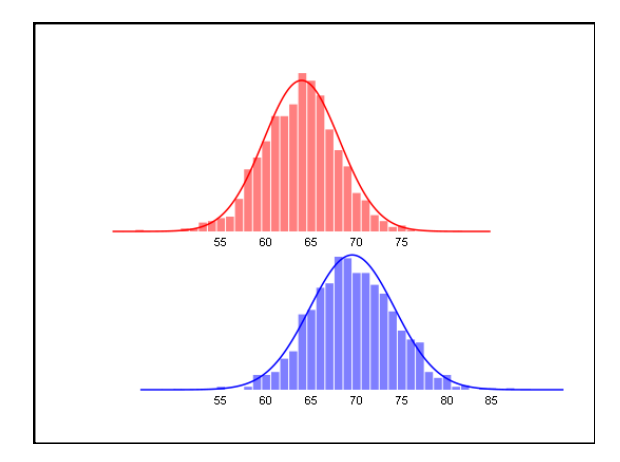

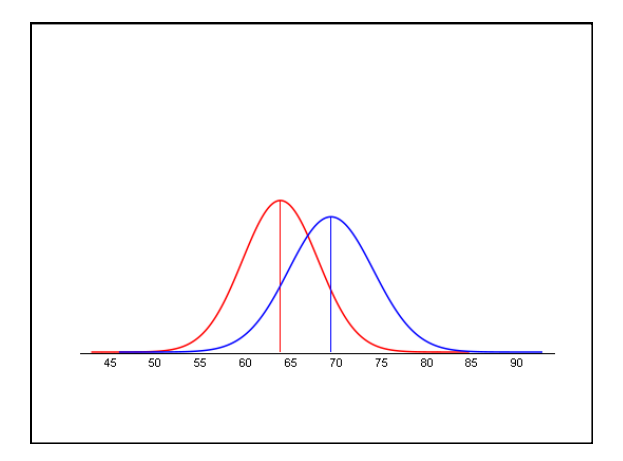

## **Formulating a Hypothesis**

**Null Hypothesis (H<sub>0</sub>):**  $\mu_m = \mu_f$  (population) **Alternate Hypothesis**  $(H_a):$   $\mu_m \neq \mu_f$  (population)

- **A statistical hypothesis test assesses the likelihood of the null hypothesis.**
- **What is the probability of sampling the observed data assuming population means are equal?**

**This is called the** *p* **value.** 

## **Testing Procedure Compute a test statistic. This is a number that in essence summarizes the difference.**

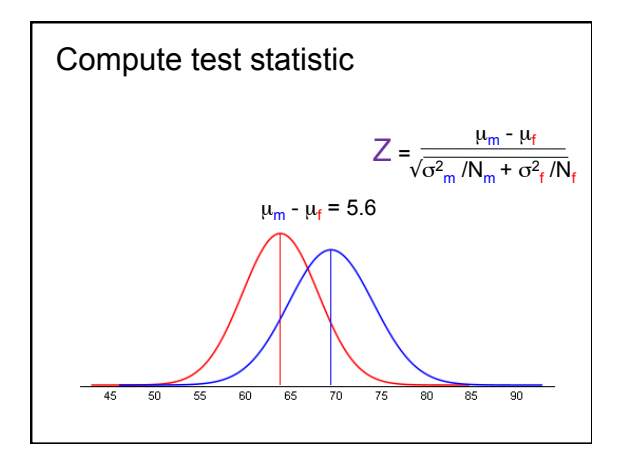

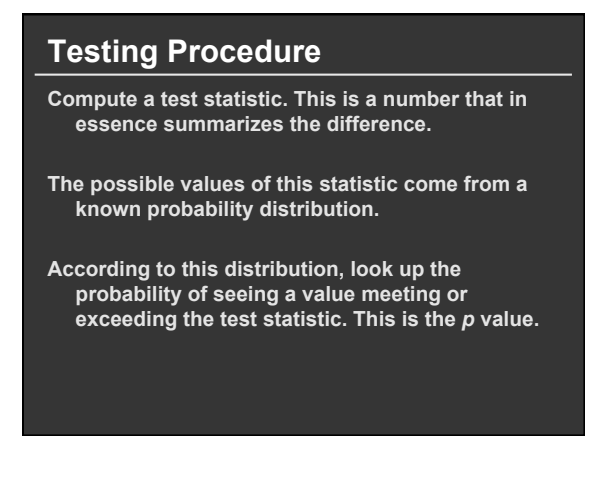

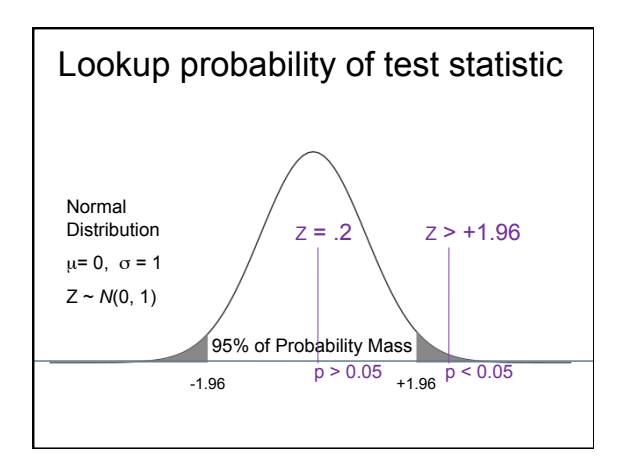

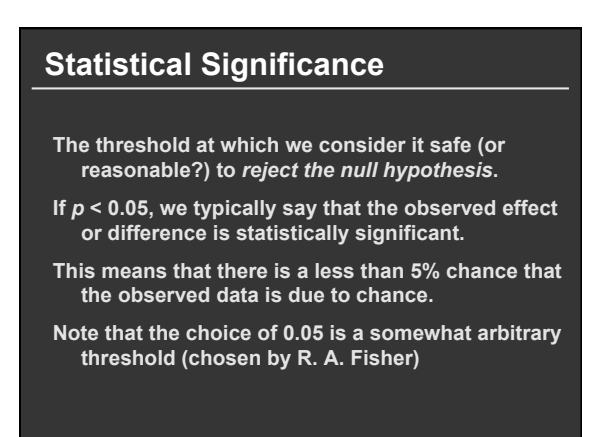

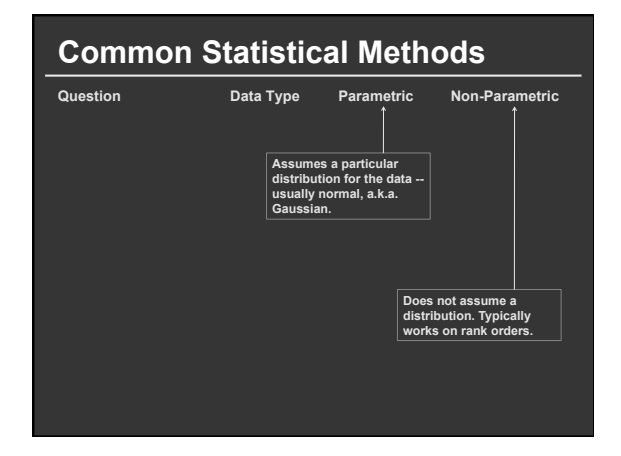

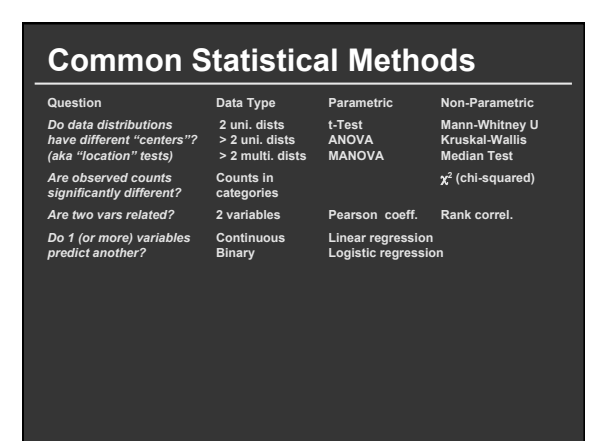

### **Summary**

**Exploratory analysis may combine graphical methods, data transformations, and statistics.** 

**Use questions to uncover more questions.** 

**Formal methods may be used to confirm, sometimes on held-out or new data.** 

## **Announcements**

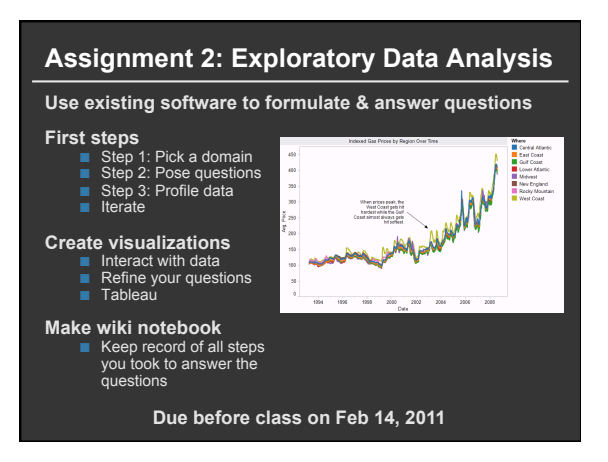

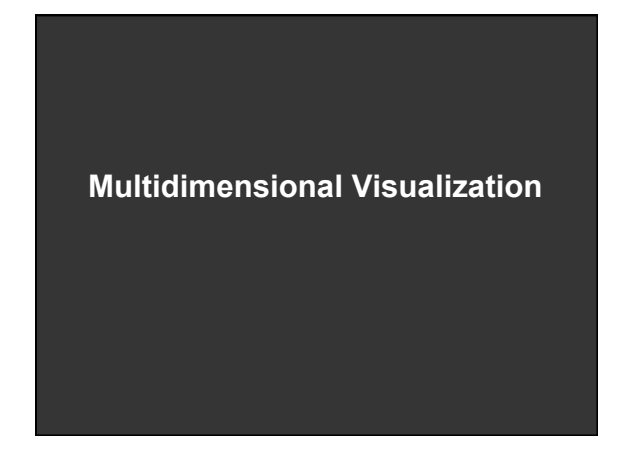

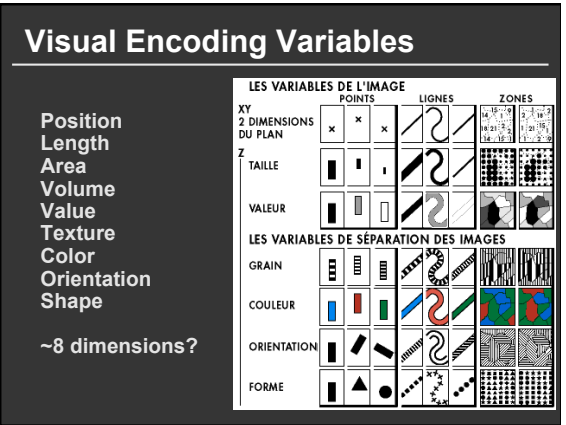

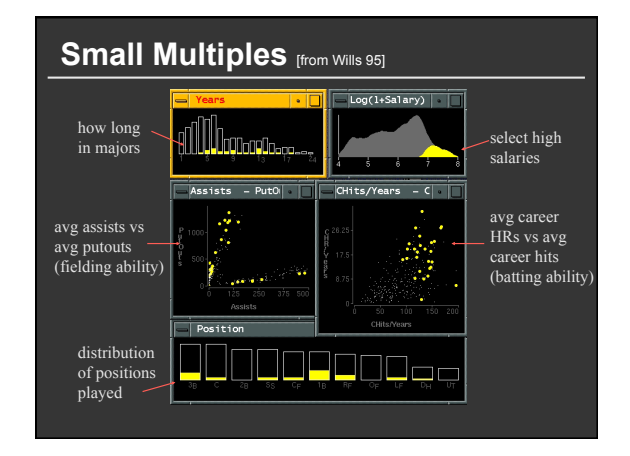

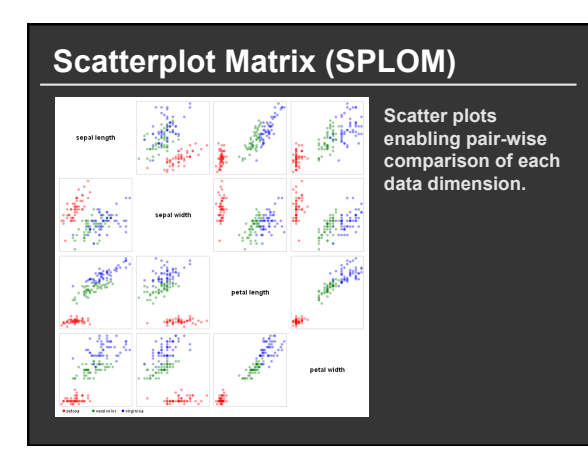

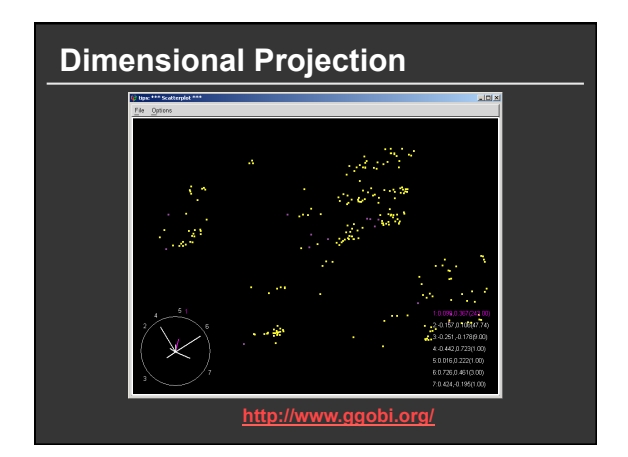

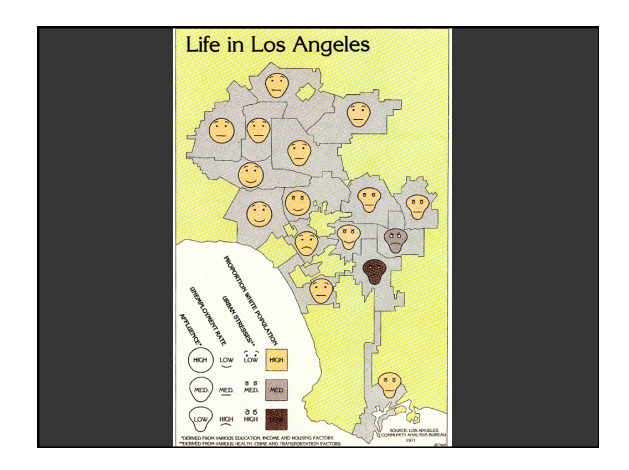

### **Chernoff Faces (1973)**

**Insight:** We have evolved a sophisticated ability to interpret facial expression

**Idea:** Map data variables to

facial features

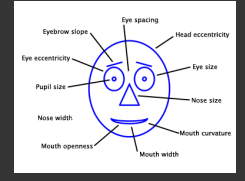

Question: Do we process facial features in an uncorrelated way? (i.e., are they *separable*?)

This is just one example of nD "glyphs"

## **Visualizing Multiple Dimensions**

#### **Strategies**

- **Avoid "over-encoding" Use space and small multiples intelligently Reduce the problem space Use interaction to generate** *relevant* **views**
- **There is rarely a single visualization that answers all questions. Instead, the ability to generate appropriate visualizations quickly is key**

**Tableau / Polaris** 

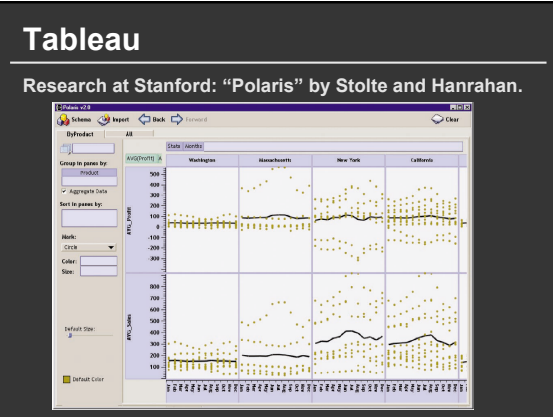

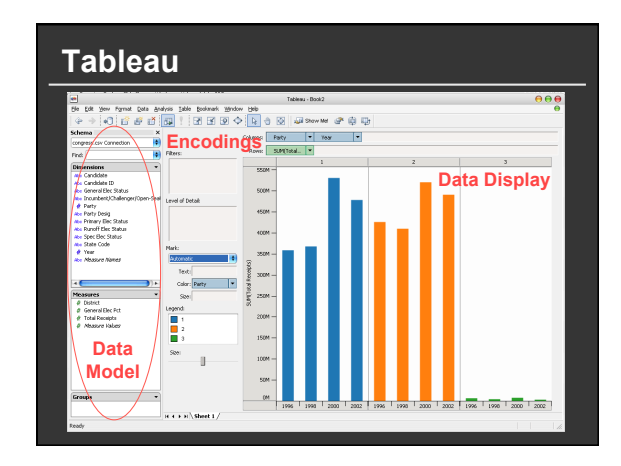

### **Tableau demo**

### **The dataset:**

- **Federal Elections Commission Receipts**
- **Every Congressional Candidate from 1996 to 2002**
- **4 Election Cycles**
- **9216 Candidacies**

### **Data Set Schema**

- **Year (Qi)**
- **Candidate Code (N)**
- **Candidate Name (N)**
- **Incumbent / Challenger / Open-Seat (N)**
- **Party Code (N) [1=Dem,2=Rep,3=Other]**
- **Party Name (N)**
- Total Receipts (Qr)
- **State (N)**
- **District (N)**
- **This is a subset of the larger data set available from the FEC, but should be sufficient for the demo**

### **Hypotheses?**

**What might we learn from this data? Correlation between receipts and whether elected? Do receipts increase over time? Which states spend the most? Which party spends the most? Margin of victory vs. amount spent? Amount spent between competitors?** 

### **Hypotheses?**

### **What might we learn from this data?**

- **Has spending increased over time?**
- Do democrats or republicans spend more money?
- **Candidates from which state spend the most money?**

### **Polaris/Tableau Approach**

**Insight: simultaneously specify both database queries and visualization** 

**Choose data, then visualization, not vice versa** 

**Use smart defaults for visual encodings** 

**Recently: automate visualization design (ShowMe – Like APT)** 

### **Specifying Table Configurations**

**Operands are names of database fields Each operand interpreted as a set {…} Quantitative and Ordinal fields treated differently** 

**Three operators:**  concatenation (+) cross product (x) nest (/)

#### **Table Algebra: Operands Ordinal fields:** interpret domain as a set that partitions table into rows and columns  **Quarter = {(Qtr1),(Qtr2),(Qtr3),(Qtr4)}**  Qtr1  $Qtr2$  $Qtr3$ Qtr4  $00000$ 101760 105282 **Quantitative fields:** treat domain as single element set and encode spatially as axes  **Profit = {(Profit[-410,650])}**

 $\frac{1}{-300}$   $\frac{1}{-200}$   $\frac{1}{-100}$   $\frac{1}{00}$   $\frac{1}{100}$   $\frac{1}{200}$   $\frac{1}{300}$   $\frac{1}{400}$ Profit

 $\overline{\cdots}$ 

### **Concatenation (+) Operator**

#### **Ordered union of set interpretations**

**Quarter + Product Type** 

 $Qtr2$   $Qtr3$ 

 $Qtr1$ 

 **= {(Qtr1),(Qtr2),(Qtr3),(Qtr4)} + {(Coffee), (Espresso)}** 

a Qtr4 Coffee Espresso

 $151$ 

 **= {(Qtr1),(Qtr2),(Qtr3),(Qtr4),(Coffee),(Espresso)}** 

**Profit + Sales = {(Profit[-310,620]),(Sales[0,1000])}** 

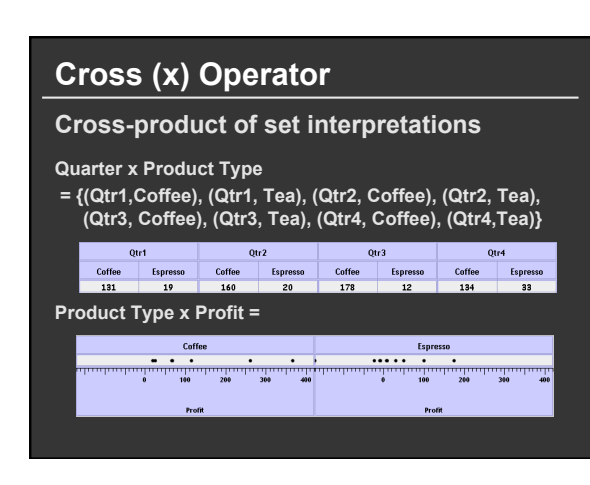

### **Nest (/) Operator**

**Cross-product filtered by existing records** 

**Quarter x Month** 

**creates twelve entries for each quarter. i.e., (Qtr1, December)** 

### **Quarter / Month**

**creates three entries per quarter based on tuples in database (not semantics)** 

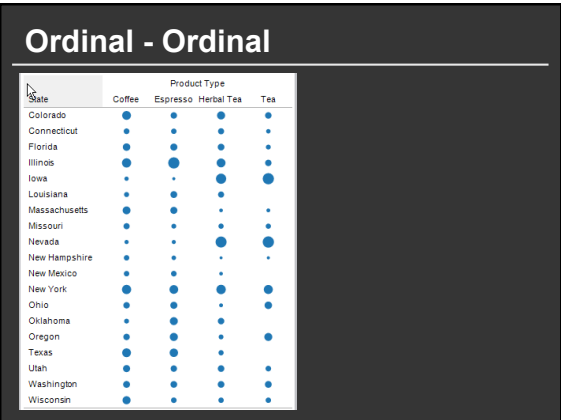

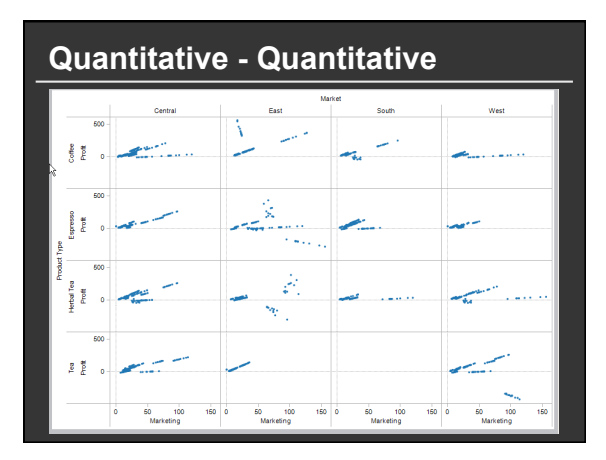

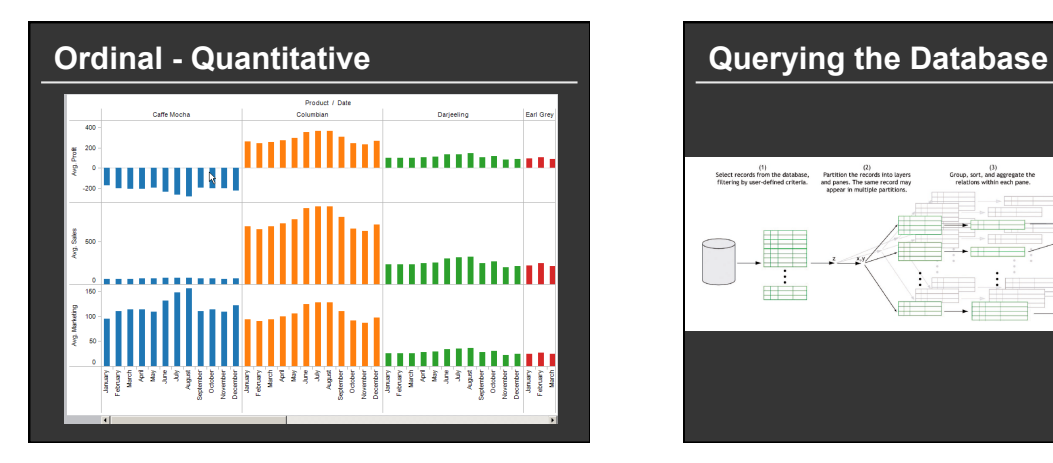

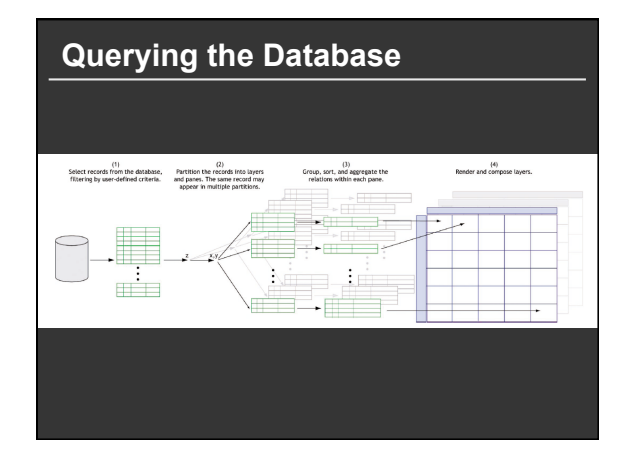